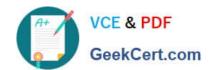

# MB-320<sup>Q&As</sup>

Microsoft Dynamics 365 Supply Chain Management, Manufacturing

# Pass Microsoft MB-320 Exam with 100% Guarantee

Free Download Real Questions & Answers PDF and VCE file from:

https://www.geekcert.com/mb-320.html

100% Passing Guarantee 100% Money Back Assurance

Following Questions and Answers are all new published by Microsoft
Official Exam Center

- Instant Download After Purchase
- 100% Money Back Guarantee
- 365 Days Free Update
- 800,000+ Satisfied Customers

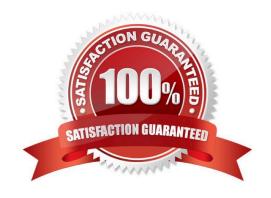

### https://www.geekcert.com/mb-320.html 2024 Latest geekcert MB-320 PDF and VCE dumps Download

# **QUESTION 1**

#### DRAG DROP

A company uses Dynamics 365 Supply Chain Management to sell fruits and vegetables.

Pricing is dependent on specific commodity market costs to assure fair market pricing.

You need to configure a batch job to update the price and margin data.

Which fields should you use in the configuration? To answer, drag the appropriate fields to the correct requirements. Each field may be used once, more than once, or not at all. You may need to drag the split bar between panes or scroll to

view content.

NOTE: Each correct selection is worth one point.

Select and Place:

| Fields           | Answer Area                                                                |       |
|------------------|----------------------------------------------------------------------------|-------|
| Cost basis type  | Requirement                                                                | Field |
| Dimension set    | Specify the commodity market for the foundation of the pricing.            | Field |
| Pricing template | Specify the quantity and margin values to use in the pricing calculations. | Field |
| Trade agreement  |                                                                            |       |

#### Correct Answer:

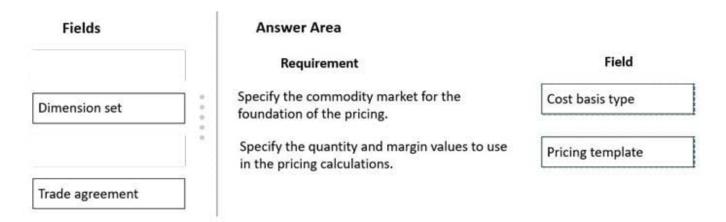

### Explanation:

# VCE & PDF GeekCert.com

# https://www.geekcert.com/mb-320.html

2024 Latest geekcert MB-320 PDF and VCE dumps Download

#### Box 1: Cost basis type

The following parameters in Inventory management > Setup > Inventory and Warehouse Parameters > Commodity Pricing tab must be set to use commodity pricing in Dynamics 365 Supply Chain Management.

Cost basis type - Select the cost basis to use as the default for new pricing calculations.

Pricing template - Select the pricing template to use as a default when you generate a pricing and margin update.

Incorrect:

Dimension set - Enter the financial dimensions to use as the default account, department, cost center, and purpose for commodity pricing.

Box 2: Pricing template

Use this procedure to set up quantity and margin template criterion, such as price margin amounts and percentages, to be attached to a commodity pricing template.

Click Inventory management > Setup > Commodity pricing > Pricing template.

Select the commodity pricing template to which the new quantity and margin template must be attached.

Click the Quantity and margin template button.

Etc.

Batch job quantity and margin values

Reference: https://docs.microsoft.com/en-us/learn/modules/work-commodity-pricing-compliance-dyn365-supply-chain-mgmt/1-configure

https://docs.microsoft.com/en-us/dynamicsax-2012/appuser-itpro/create-a-quantity-and-margin-template

#### **QUESTION 2**

A customer produces light projection toys for holiday decorations throughout the year.

You are in the first month of a season. Production flows take one day to complete.

The floor supervisor reports that seasonal production targets will not be met. You review the Kanban schedule board and identify thousands of unplanned jobs.

You need to plan the jobs to be completed two weeks prior to the start of the next season.

What are two possible ways to achieve this goal? Each correct answer presents a complete solution.

NOTE: Each correct selection is worth one point.

- A. Set the Automatic planning option for each unscheduled job to Yes
- B. Manually schedule each unscheduled job on its due date
- C. Set the Automatic planning option for each unscheduled job to No

# VCE & PDF GeekCert.com

# https://www.geekcert.com/mb-320.html

2024 Latest geekcert MB-320 PDF and VCE dumps Download

- D. Manually schedule each unscheduled job forward from the date of the end of the season
- E. Manually schedule each unscheduled job to the next period of the start of the next season
- F. Manually schedule each unscheduled job to the previous period of the end of the next season

Correct Answer: AF

Reference:

https://docs.microsoft.com/en-us/dynamics365/supply-chain/production-control/lean-manufacturing- kanban-job-scheduling

#### **QUESTION 3**

Note: This question is part of series of questions that present the same scenario. Each question in the series contains a unique solution that might meet the stated goals. Some question sets might have more than one correct solution, while

others might not have a correct solution. After you answer a question in this section, you will NOT be able to return to it. As a result, these questions will not appear in the review screen.

A manufacturing plant uses batch tracking of raw materials, semi-finished goods, and finished goods.

It is difficult to determine when semi-finished and finished goods were produced and expired.

You need to incorporate automatic batch expiration dates for tracked items that are produced.

Solution:

1.

Assign shelf life period in days to the items that require expiration dates.

2.

Create a new batch number in the tracking dimensions for the items.

3.

Enter the manufacturing date.

4.

Save the record.

Does the solution meet the goal?

A. Yes

B. No

Correct Answer: A

# VCE & PDF GeekCert.com

#### https://www.geekcert.com/mb-320.html

2024 Latest geekcert MB-320 PDF and VCE dumps Download

#### **QUESTION 4**

A company is implementing Dynamics 365 Supply Chain Management. The company uses the Landed cost module so that all shipping costs can be tracked within the system.

The company is purchasing reusable shipping receptacles to ship goods from its top vendor in Taiwan to its manufacturing plant in Dublin, Ireland. Each shipping receptacle will be identified and tracked by using a unique number. For efficiency and cost savings, each container must be loaded to capacity before leaving the dock.

The company must be able to track the containers as a separate expense in the general ledger.

You need to configure the appropriate components.

Which three components must you configure? Each correct answer presents part of the solution.

NOTE: Each correct selection is worth one point.

- A. Shipping container type
- B. Vessel
- C. Cost type code
- D. Vendor cost type group
- E. Load
- F. Shipping container

Correct Answer: ABF

Explanation:

Landed cost concepts

The following table summarizes some core concepts of Landed cost.

Shipping container type - Shipping container types can determine the price for a cost type (for example, freight). They also provide useful shipping information.

Vessel - A vessel is the medium that is used to transport goods, such as a ship or an airplane.

Shipping container - Shipping containers store purchase order lines. They are a level below the shipment level. They are typically used if costs are apportioned for goods by container, or if receiving is done per container.

Etc. (does not include Cost type code, Vendor cost type group, or Load)

Reference: https://learn.microsoft.com/en-us/dynamics365/supply-chain/landed-cost/landed-cost-overview

# https://www.geekcert.com/mb-320.html 2024 Latest geekcert MB-320 PDF and VCE dumps Download

#### **QUESTION 5**

#### **HOTSPOT**

You need to configure system attributes.

Which attribute types should you use? To answer, select the appropriate options in the answer area.

NOTE: Each correct selection is worth one point.

Hot Area:

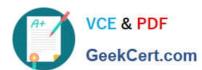

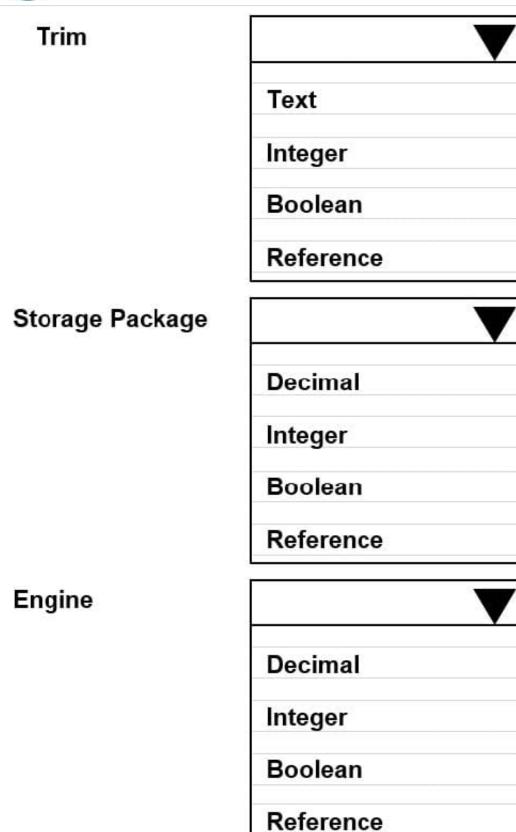

Correct Answer:

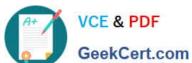

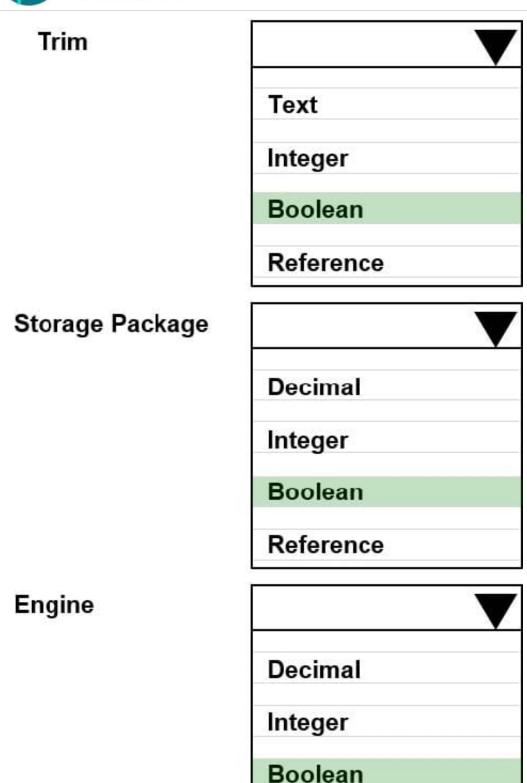

MB-320 PDF Dumps

MB-320 VCE Dumps

Reference

MB-320 Braindumps